## **POUR LES PROFESSIONNELS & BÉNÉVOLES DES ES SES**

# FORMATIONS NUMERIQUES

### **SE FACILITER LA VIE NUMÉRIQUE AU TRAVAIL**

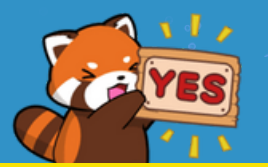

■●●●界全色

**PROGRAMMATION Septembre à décembre 2023**

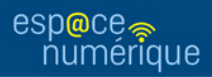

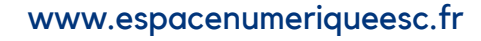

#### **PLANNING DES FORMATIONS PLANIFIÉES**

#### **DOCUMENTS NUMÉRIQUES**

Vendredi 29/09, 14h-16h Mardi 21/11, 10h-12h Mardi 20/12, 10h-12h

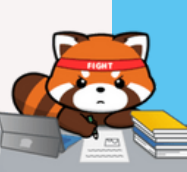

Scanner un document papier avec son smartphone

Modifier un fichier pdf (diminuer le poids, fusionner ou supprimer des pages)

Envoyer des fichiers volumineux

Remplir et signer un fichier pdf

#### **TRUCS & ASTUCES DU SMARTPHONE**

**Mardi 10/10, 10h-12h Jeudi 16/11, 10h-12h** 

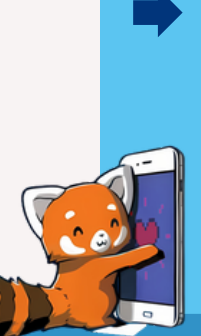

Découvrir des astuces utiles dans l'utilisation de son smartphone personnel ou professionnel (partager ses données mobiles, libérer de l'espace, mettre à jour ses applis, faire une capture écran,...)

#### **TRUCS & ASTUCES NUMÉRIQUES**

Mercredi 27/09, 14h-16h **Jeudi 21/12, 10h-12h** 

Connaître des astuces et outils afin de faciliter les opérations courantes (traduction, capture écran, modification de pdf, caractères spéciaux,...)

Connaître des astuces pour gagner du temps notamment dans Windows

#### **DÉCOUVERTE DE L'OUTIL WEB "CANVA"**

**□ Jeudi 07/09, 10h-12h** Mercredi 22/11, 10h-12h Mardi 28/11, 10h-12h **Nendredi 15/12, 14h-16h** 

Découvrir l'éventail des possibilités offertes par Canva : création de flyer, rapport, présentation, CV,...)

Prise en main de l'interface et des fonctions de base afin d'être capable de créer un visuel

#### **ÉCOLOGIE NUMÉRIQUE**

Mardi 05/09, 10h-12h **Jeudi 05/10, 10h-12h Mercredi 29/11, 14h-16h** 

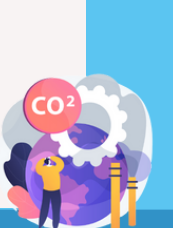

connaître les principales sources de pollution liées au numérique

> Connaître et partager les principales méthodes et outils pour limiter son impact numérique

#### **QUIZ ET SONDAGES**

Vendredi 15/09, 10h-12h **Jeudi 09/11, 10h-12h** Mardi 12/12, 10h-12h

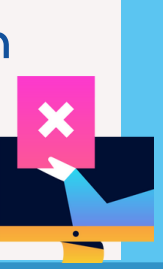

Découvrir des outils web pour créer des quiz ludiques et interactifs (Kahoot!, Ahaslides)

Découvrir des outils web pour lancer un sondage sur une date ou sur une thématique (Framadate, Doodle)

#### **SÉCURITÉ NUMÉRIQUE**

Mardi 19/09, 10h-12h **Mardi 17/10, 10h-12h Jeudi 07/12, 10h-12h** 

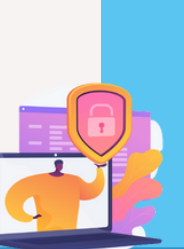

Connaître les principaux risques en termes de sécurité numérique liés à l'usage d'internet

Connaître et partager les bonnes pratiques et réflexes de sécurité numérique face à ces menaces

#### **OUTILS COLLABORATIFS**

**Jeudi 21/09, 10h-12h** Vendredi 13/10, 14h-16h

Mardi 07/11, 10h-12h

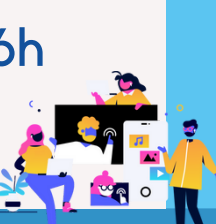

Connaître et utiliser des outils web de rédaction collaborative

Connaître et utiliser des outils web permettant de stocker et utiliser de façon collaborative des documents

Découverte de l'outil web Office 365

#### **DONNÉES PERSONNELLES**

Mercredi 13/09, 10h-12h Mercredi 15/11, 10h-12h Mardi 05/12, 10h-12h

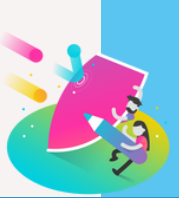

Connaître les principaux enjeux des données personnelles sur internet, du RGPD et de la publicité ciblée

Découvrir outils et bonnes pratiques pour naviguer en protégeant sa vie privée et ses données personnelles

## **FORMATS & MODE D'EMPLOI**

#### **DES FORMATIONS PLANIFIÉES...**

**10h-12h . 14h-16h** ou **.**

**Hôtel de Rennes Métropole**

Groupes **de 3 à 8** maximum

**Pour s'inscrire : www.espacenumeriqueesc.fr**

#### **...OU ORGANISÉES AVEC VOUS**

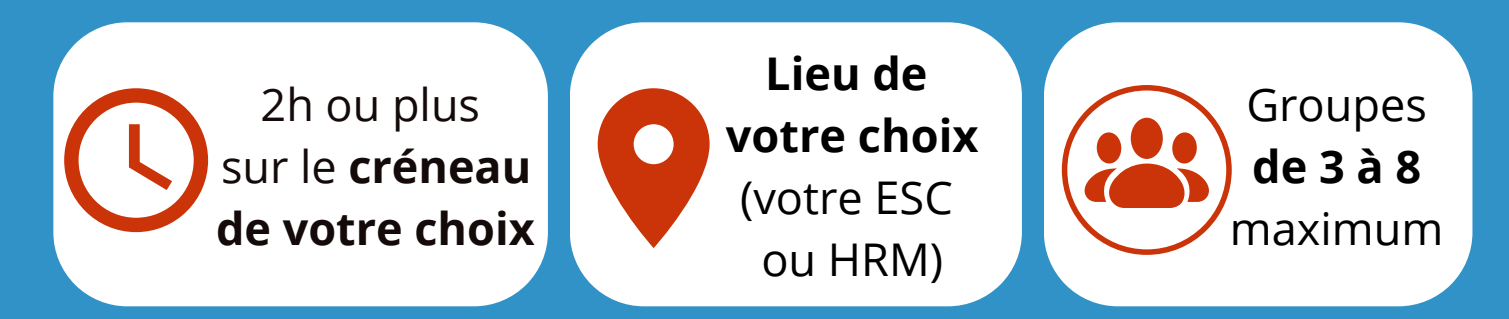

**d.keller@ccasrennes.fr / 02.23.62.13.18 Pour prendre RDV et organiser une ou des formations :**

#### **ACCOMPAGNEMENT INDIVIDUEL**

N'hésitez pas également à me contacter via mon adresse mail : d.keller@ccasrennes.fr

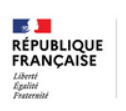

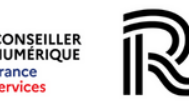

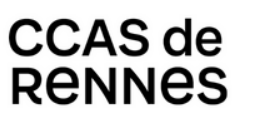

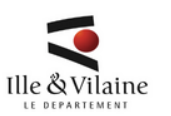

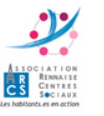

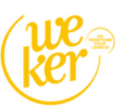